# Proceso de clasificación de uso y cobertura del suelo basado en se
uen
ias temporales de datos MODIS

Carlos Matías de la Torre

<sup>6</sup> de mayo de <sup>2008</sup>

# Índi
e

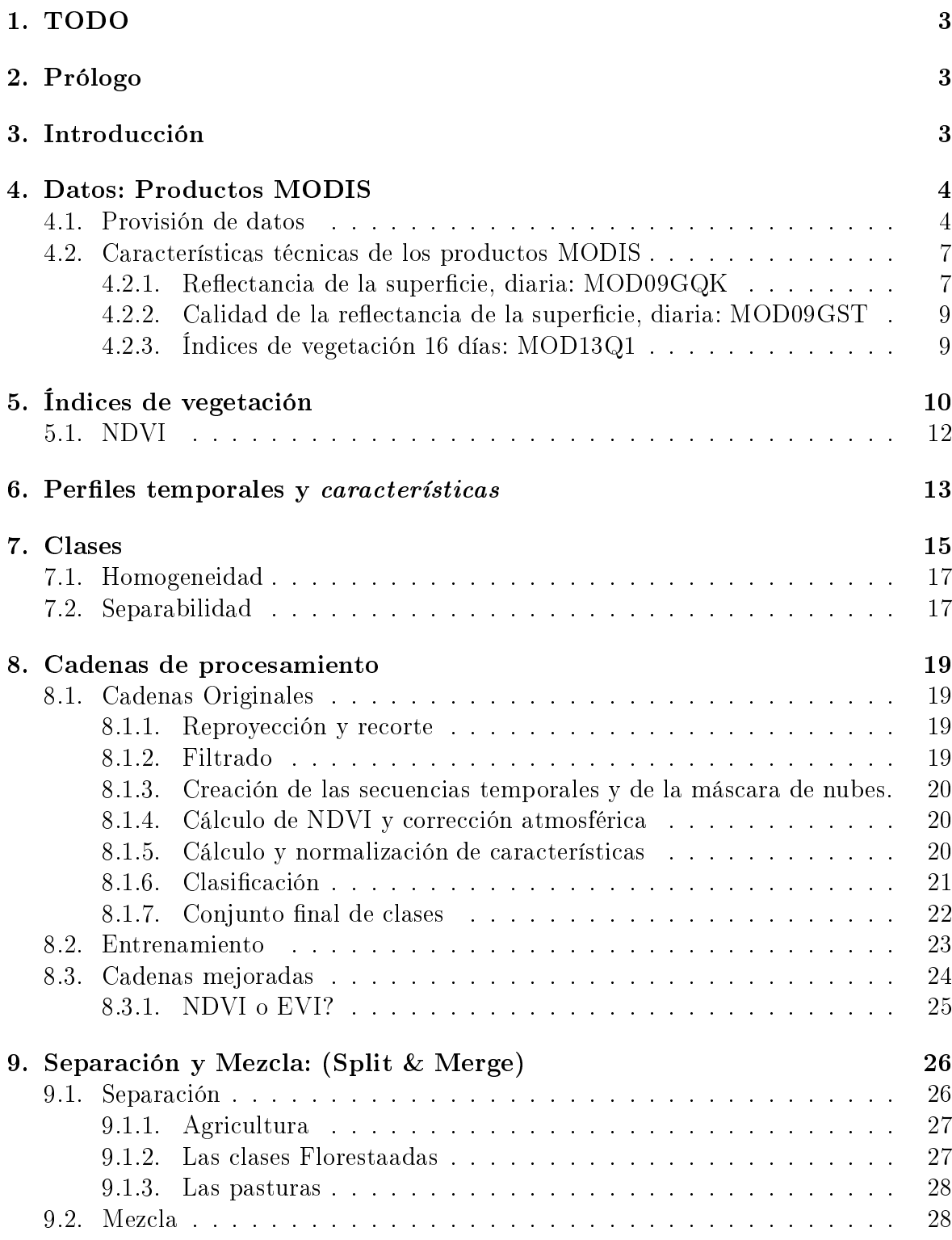

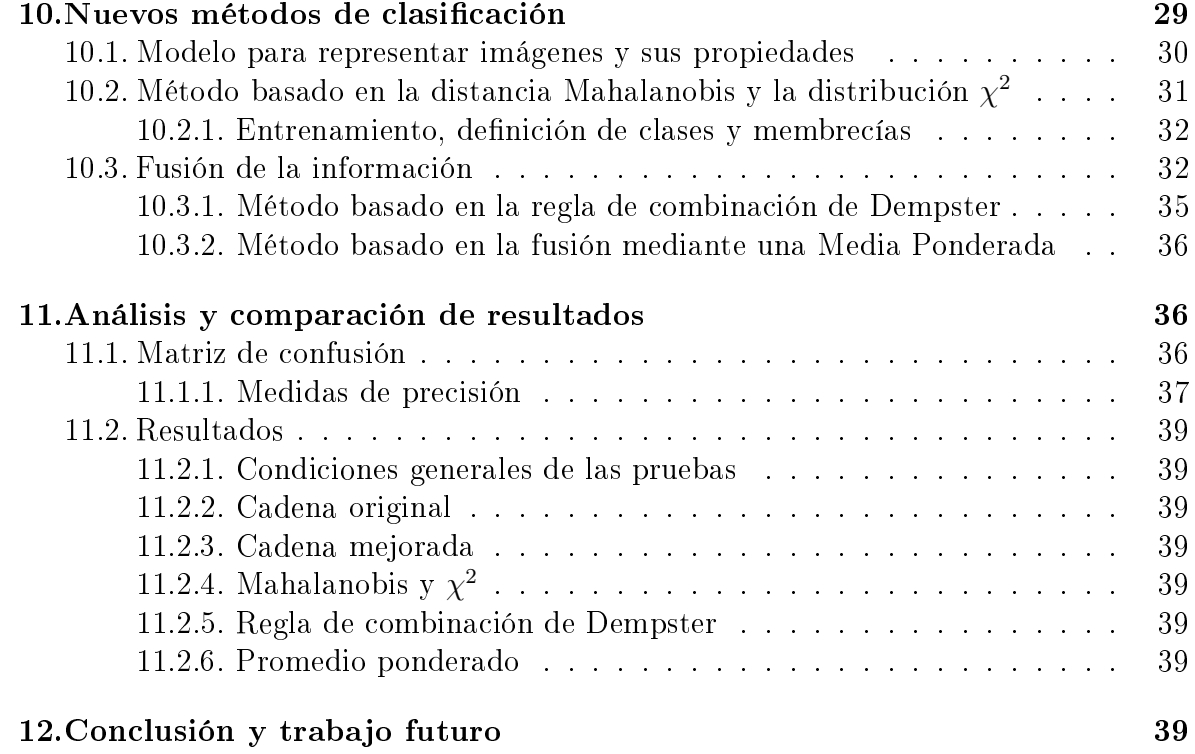

## 1. TODO

Apéndice con criterios de calidad para el filtrado de imágenes Tradu
ir las lases del portugués al español y no se que del inglés al español. Controlar nombres de las clases y de las características. Apéndice A: con criterios de calidad para el filtrado de imágenes Apéndice B: Explicar q no pongo código y se puede solicitar... Apéndi
e C: Diagrama de bloques on el split and merge, train y lassif.

## 2. Prólogo

El presente documento es mi trabajo final de la Licenciatura en Ciencias de la Computación de la Facultad de Matemática, Astronomía y Física de la Universidad Nacional de Córdoba. El mismo expone resultados y parte del trabajo realizado durante 6 meses a modo de pasantía en el grupo de investiga
ión CLIME del Institute Na
ional de Re
her
he en Informatique et en Automatique (INRIA), en Roquen
ourt, Fran
ia.

## 3. Introducción

El grupo CLIME está involucrado en el desarrollo de modelos y herramientas para el estudio de procesos de degradación de la tierra (desertificación y deforestación) utilizando datos e imágenes satelitales.

En el mismo se ha desarrollado un sistema de pro
esamiento de imágenes satelitales para lasi
ar la obertura terrestre. Di
ho sistema se basa en el análisis de perles temporales de datos obtenidos a partir de series temporales de imágenes.

El sistema de pro
esamiento fue realizada en el mar
o de un proye
to, resultado de un acuerdo franco-brasileño cuyo objetivo es el de desarrollar técnicas y herramientas para apoyar las administra
iones lo
ales en la identi
a
ión y monitoreo de los pro
esos de degradación ambiental a través del análisis de datos de teledeteccion.

Con foco en la cuenca el Taquarí (28.000  $\text{Km}^2$ ), en el Pantanal Matogrossense (Reserva Mundial de Biósfera según la UNESCO), el traba jo es también parte de un esfuerzo internacional para el desarrollo de un modelo de las interacciones entre los sistemas humanos y naturales en toda la cuenca Río de la Plata (3.000.000 Km<sup>2</sup>), que involu
ra a Argentina, Bolivia, Brasil, Paraguay y Uruguay.

En la actualidad, además de Brasil, CLIME esta trabajando en cooperación con Italia, Túnez y Marruecos para utilizar esta cadena de procesamiento en dichos países, donde tienen serios problemas de desertificación.

Existen diferentes cadenas de procesamiento. El funcionamiento de las mismas se basa en el análisis de índi
es de vegeta
ión, los uales son obtenidos a partir de las imágenes satelitales.

Entre los objetivos de la pasantía estaban: mejorar ciertas características fundamentales del sistema de pro
esamiento, implementar una nueva adena y evaluar los resultados.

Figura 1: Cuenca del Tacuarí en el Pantanal Matogrossense, Brasil

## 4. Datos: Produ
tos MODIS

Cada adena de pro
esamiento utiliza un gran número de imágenes: desde 26 hasta, poten
ialmente, más de 300. Esto representa un gran volumen de datos: entre 12GB y 80GB.

En sus diferentes versiones, las adenas usan distintos onjuntos de datos. Todos derivados del mismo sensor pero on ara
terísti
as té
ni
as distintas. Fundamentalmente, el proceso de clasificación se realiza analizando la evolución de un índice de vegeta
ión (
apítulo 5.1), en un período de un año.

Las distintas adenas de pro
esamiento pueden dividirse en dos grupos: originales y mejoradas. En las del primer grupo se pre-procesan y filtran imágenes de reflectancia de la superficie terrestre, y luego se calcula el índice de vegetación. En las cadenas "mejoradas" se utilizan imágenes en donde la mayor parte del pre-procesamiento y el índi
e de vegeta
ión ya han sido al
ulados.

En este capítulo se explica de dónde se obtienen las imágenes y también las característi
as té
ni
as de los distintos onjuntos de datos utilizados.

#### 4.1.Provisión de datos

Las misiones principales de la NASA (United States of America's National Aeronautics and Space Administration) se dividen en cuatro administraciones: Investigación Aeronáutica, Sistemas de Exploración, Ciencia y Operaciones Espaciales.

El Directorio de Ciencia involucra a la comunidad científica, financia investigaiones y desarrolla artefa
tos espa
iales para responder preguntas fundamentales que Figura 2: Cuen
a del Río de la Plata

requieran una visión desde y hacia el espacio.

Uno de sus mayores componentes es el Sistema de Observación de la Tierra (o EOS por sus siglas en inglés: Earth Observing System).

El EOS tiene tres componentes principales: una serie de satélites de observación de la Tierra, un avanzado sistema de datos y equipos de científicos quienes estudian los datos. Es el primer sistema de observación en ofrecer mediciones integradas de procesos terrestres, basadas en observaciones globales de largo plazo, de la superficie terrestre, biósfera, Tierra sólida, atmósfera y o
éanos.

El onjunto de instrumentos a bordo de los satélites del EOS se omplementan para produ
ir las observa
iones deseadas. Los datos obtenidos de diferentes aparatos se combinan, ya sea para refinar mediciones de otros o para crear productos derivados de más de un instrumento.

Los productos del EOS se clasifican de acuerdo a su nivel de procesamiento:

- Nivel 0 Datos del instrumental o carga útil, reconstruidos, no procesados, a máxima resolución; todos los artefactos de comunicación removidos (Frames de sincronización, encabezados de comunicación, etc.
- Nivel 1A Datos del instrumental, re
onstruidos, no pro
esados, a máxima resolu ción, con información temporal e información auxiliar, incluyendo coeficientes de alibra
ión radiométri
a y geométri
a y parámetros de georeferen
ia omputados y agregados, pero no apli
ados, a los datos de Nivel 0.
- Nivel 1B Datos de Nivel 1A pro
esados a unidades dependientes del sensor (no todos los instrumentos tienen un equivalente 1B).
- Nivel 2 Variables geofísicas derivadas a la misma resolución y ubicación que la fuente de datos de Nivel 1.
- Nivel 3 Variables mapeadas en grillas uniformes, con escalas de espacio-tiempo, usualmente on algún requisito de ompletitud y onsisten
ia.
- Nivel 4 Resultados de modelos o de análisis de datos de más ba jo nivel (por ejemplo, variables derivadas de varias medi
iones).

El satélite Terra (antiguamente llamado EOS AM-1) es la primer plataforma del EOS y provee datos globales del estado de la atmósfera, tierra y o
éanos, así omo también sus interacciones con la radiación solar y entre ellos mismos.

Uno de los instrumentos clave a bordo del satélite Terra es el Espectrorradiómetro de Forma
ión de Imágenes de Resolu
ión Moderada o MODIS (Moderate Resolution Imaging Spe
troradiometer). Los instrumentos del MODIS son de los mejores en la ingeniería de hardware para vuelos espaciales de teleobservación.

Terra/MODIS miran toda la superficie de la Tierra cada 1 o 2 días, adquiriendo datos en 36 bandas espe
trales.

### [TODO: Info de las bandas MODIS?]

MODIS provee productos específicos, entre los que se incluyen:

- Temperatura de la superficie a 1Km de resolución, día y noche, con precisión absoluta de 0.2K para los o
éanos y 1K para la tierra.
- Color del océano.
- $\blacksquare$  Fluorescencia de clorofila.
- Concentración de clorofila.
- Producción oceánica primaria, diaria y anual.
- Condiciones y productividad de la vegetación/cobertura:
- Producción primaria neta, índice de área foliar y radiación interceptada fotosintéti
amente a
tiva.
- Tipo de cobertura terrestre con identificación de cambios e identificación.
- Índices de vegetación con sensibilidad mejorada.
- Cobertura de nieve y hielo.
- Reflectancia de la superficie (con corrección de atmósfera) y albedo.
- Cobertura de nubes con 250m de resolución diurna y 1Km de resolución nocturna.
- Propiedades de las nubes (tamaño de gota, espesor ópti
o, presión de tope de nubes, emisividad, et
)
- Propiedades de los aerosoles (Espesor óptico, tamaño de partícula, etc.)
- Ocurrencia, tamaño y temperatura de incendios.
- Distribución global de agua precipitable,
- $\blacksquare$  Etc.

La relación entre los niveles de procesamiento y los diferentes productos de tierra del MODIS puede verse en la figura 4.1.

Las distintas versiones de la cadena de procesamiento están basadas en tres produ
tos MODIS de tierra, estos son MOD09GQK, MOD09GST (Nivel 2) y MOD13Q1 (Nivel 3). A continuación, se detallarán las características de cada conjunto de datos.

#### 4.2.Características técnicas de los productos MODIS

Como ya se ha mencionado, las cadenas del sistema de procesamiento pueden dividirse en dos grupos: originales y mejoradas. Una de sus diferen
ias es el tipo de imágenes que procesan. Las cadenas en el grupo "original" trabajan con los productos MOD09GQK y MOD09GST, que son de Nivel 2. A partir de ellos se computa el índice de vegetación. Las cadenas de la serie "mejorada" trabajan con el producto MOD13Q1, el cual es de Nivel 3 y provee el índice de vegetación ya calculado.

Las ventajas y desventajas del uso de cada conjunto de datos se discute en el capítulo 8.

Veamos las des
rip
iones de estos produ
tos:

#### $4.2.1.$ Reflectancia de la superficie, diaria: MOD09GQK

### Características

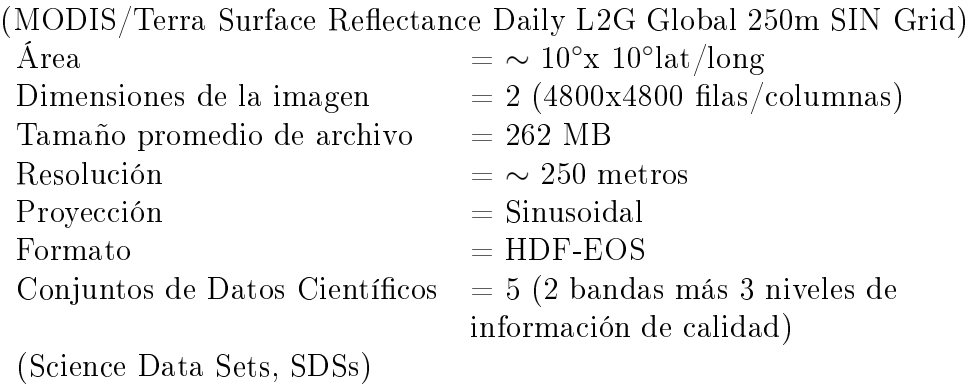

Figura 3: Diagrama de los produ
tos MODIS de tierra

### Descripción

Los productos MODIS de reflectancia de la superficie se computan a partir de las bandas 1 a 7 para proveer una estimación de la reflectancia espectral de la superficie para ada banda, omo sería medida a nivel del suelo en ausen
ia de dispersión o absorción atmosférica. Un esquema de corrección identifica gases atmosféricos, aerosoles y nubes irrus delgadas.

Este produ
to ontiene datos de las dos bandas uya resolu
ión nativa es de 250m (bandas 1 y 2). La informa
ión de alidad de este produ
to es provista en tres niveles de detalle: para pixels individuales, para ada banda y ada resolu
ión, y para todo el archivo. Los datos de reflectancia de la superficie de Nivel 2 sirven de entrada para la generación de diversos productos de tierra: Reflectancia de la superficie cada 8 días, índices de vegetación, Anomalía Térmica, Hielo/Nieve, etc.

### 4.2.2. Calidad de la reflectancia de la superficie, diaria: MOD09GST

### Características

(MODIS/Terra Surface Reflectance Quality Daily L2G Global 1km SIN Grid)  $\rm \AA{rea} \quad \quad \quad \quad = \sim 10^{\circ} x \,\, 10^{\circ} lat/long$ Dimensiones de la imagen  $= 2 (1200 \times 1200 \text{ filas}/\text{columns})$ Tamaño promedio de archivo  $= 9 \text{ MB}$ Resolución  $=$  ∼ 1000 metros Proyección = Sinusoidal  $\mathbf{Formato} = \mathbf{HDF\text{-}EOS}$ Conjuntos de Datos Científicos  $=$  3

### Descripción

El producto MOD09GST es una versión re-estructurada de los datos de calidad existentes en el produ
to anteriormente des
rito (MO09GQK). Resume la alidad de los productos MOD09, incluyendo correcciones atmosféricas y otras. El producto contiene informa
ión pertinente a nubes y sombra de nubes, designa
ión de tierra y agua, aerosoles, y la fuente de datos de las correcciones realizadas en el archivo.

### 4.2.3. Índi
es de vegeta
ión 16 días: MOD13Q1

### Características

(MODIS/Terra Vegetation Indi
es 16-Day L3 Global 250m SIN Grid)

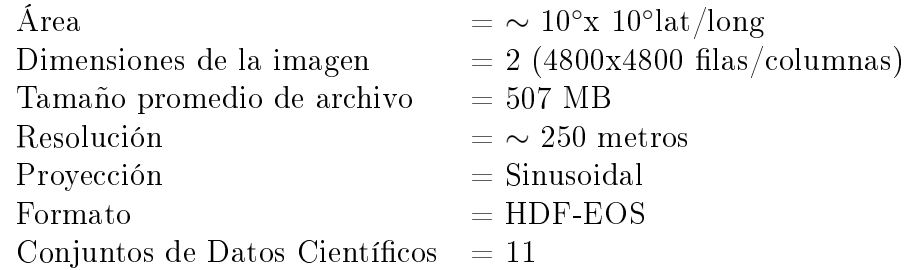

### Descripción

Los productos de índices de Vegetación (IVs) de MODIS usan como entrada, los productos de reflectancia MODIS/Terra (MOD09) corregidos por dispersión molecular, absor
ión de ozono y aerosoles.

Dos IVs se produ
en globalmente. Uno es el IV de Diferen
ia Normalizada (NDVI: Normalized Difference Vegetation Index) estándar. El otro es el IV Mejorado (EVI: Enhan
ed Vegetation Index) on sensibilidad mejorada en las regiones de alta biomasa y una mejora en el monitoreo de la vegetación a través de una disociación de la señal del fondo de las copas y una reducción de las influencias atmosféricas. Ambos IVs se complementan en los estudios globales de vegetación y facilitan la extracción de parámetros biofísi
os de la ubierta vegetal.

Los IV incluyen marcas de calidad con datos estadísticos que indican la calidad del produ
to y de los datos de entrada.

#### Indices de vegetación 5.

Una de las maneras más omunes de obtener informa
ión a partir de datos satelitales es mediante el cálculo de índices. Los mismos buscan resaltar alguna característica o variable de interés (vegeta
ión, agua, minerales, et
) mediante opera
iones entre bandas.

Entre las metodologías de más amplio uso se en
uentra el o
iente de bandas, ya que permite separar aquellas variables on respuestas espe
trales diferentes en dos o más bandas.

En particular el cálculo de **índices de vegetación** se ha desarrollado y utilizado con importantes resultados. Estos pretenden proveer un criterio para decidir si un pixel determinado representa una zona on vegeta
ión. Algunos son más sensibles a los efe
tos del suelo, otros a los de la atmósfera, al estado hídri
o de las plantas o a zonas quemadas.

Los índices de vegetación se basan en el particular comportamiento reflectivo de las platas en las zonas espectrales del visible, más particularmente del rojo ( $\rho_R$ , de 0.6 a 0.7 $\mu$ ), y del infrarojo cercano ( $\rho_{IR}$ , de 0.7 a 1.1 $\mu$ ).

Las plantas en buen estado hídrico y sanitario absorben la radiación solar en el espe
tro visible y la utilizan omo una fuente energía para la fotosíntesis. Al mismo tiempo sus células han evolucionado para reflejar y transmitir la radiación en la franja Figura 4: Firmas espe
trales de diversas oberturas

del infrarro jo cercano (que contiene aproximadamente la mitad de la energía proveniente del sol). Esto se debe a que una gran absorción de este tipo de radiación recalentaría la planta, dañando sus tejidos. Ver figura 4.

Por eso, las plantas aparecen relativamente claras en las imágenes del visible y más os
uras en el infrarojo er
ano (ver gura 5).

Figura 5: Imágenes en escala de grises. Reflectividad en el rojo (izquierda) e infrarojo (dere
ha). Las zonas más os
uras en la imagen de la dere
ha representan vegeta
ión.

El presente trabajo no pretende ser un catálogo de índices de vegetación, sino que solo se men
ionarán algunos a modo de ejemplo.

Diferencia simple =  $\rho_{IR} - \rho_R$ 

Cociente simple =  $\rho_{IR}/\rho_R$ 

Cociente normalizado

$$
NDVI = (\rho_{IR} - \rho_R)/(\rho_{IR} + \rho_R)
$$

Efe
to del suelo

$$
SAVI = \frac{\rho_{IR} - \rho_R}{\rho_{IR} + \rho_R + L}(1 + L)
$$

Efe
to de la atmósfera

$$
GEMI = \eta * (1 - 0, 25\eta) - \frac{\rho_R - 0, 125}{1 - \rho_R}
$$

donde

$$
\eta = \frac{2 * (\rho_{IR}^2 - \rho_R^2) + (1, 5 * \rho_{IR}) + (0, 5 * \rho_R)}{0, 5 + \rho_R + \rho_{IR}}
$$

Vegetación en áreas con contaminación atmosférica (humo, cenizas, polución) Con datos del Themati Mapper (TM) a bordo del satélite Landsat:

$$
AFRI2,1 = (TM4 - 0.5 * TM7)/(TM4 + 0.5 * TM7)
$$

### Áreas quemadas

$$
NDII = (\rho_{NIR} - \rho_{SWIR})/(\rho_{NIR} + \rho_{SWIR})
$$

El seguimiento temporal de estos índi
es aporta, entre otras osas, a:

- Identificar patrones de humedad y precipitaciones.
- Productividad de la vegetación.
- Monitoreo de variables omo el área foliar.
- Estudiar los efectos del calentamiento global sobre la vegetación.
- Predicción de cosechas.
- Identificar condiciones de sequía.
- Evaluar riesgos de in
endio.

Según Chuvieco [1], para aplicar estos índices con rigor deberán aplicarse previamente las correcciones atmosféricas y la conversión de ND (numero digital, es el valor que devuelve el sensor) a reflectividades. De todas maneras, siempre que no se pretenda on
eder un valor físi
o a los resultados, el índi
e puede apli
arse dire
tamente a los ND originales de la imagen. En este aso la valora
ión será relativa, pero sigue manteniéndose el mismo principio: cuanto mayor sea el resultado obtenido, tanto mayor ser el vigor vegetal presente en la zona observada.

#### 5.1.NDVI

Las cadenas de procesamiento mencionadas en este proyecto trabajan con el índice de vegeta
ión de diferen
ia normalizado: NDVI (por sus siglas en inglés, Normalized  $Differente$  Vegetation Index). El mismo es un cociente entre las bandas del rojo y del infrarrojo cercano:

$$
NDVI = \frac{\rho_{IR} - \rho_R}{\rho_{IR} + \rho_R} \tag{1}
$$

Una de sus ventajas principales, además de su simplicidad, es que toma valores dentro de margenes conocidos  $(-1, 1)$ , lo que hace más fácil su interpretación.

Se utiliza principalmente para distinguir vegetación sana de otras cubiertas. Además de lo men
ionado anteriormente, permite:

- Identificación de áreas Forestadas-deforestadas;
- Evaluación del estado de la vegetación y su grado de estés hídrico;
- Separación entre distintos tipos de masas vegetales;
- Monitoreo de plagas;

Aparte existen numerosas variables que se pueden derivar de este índice como por ejemplo: contenido de agua en las hojas, productividad neta de la vegetación, contenido de clorofila en la hoja, dinámica fenológica, evapotranspiración potencial, etc.

En principio, las cadenas funcionarían con otros índices. Uno de los que se probó fue el Indice de Vegetación Mejorado o **EVI** (por sus siglas en inglés, *Enhanced Vegetation* Index) ya que es provisto como un producto MODIS (al igual que el NDVI, ver capítulo 4). El EVI es mejorado en el sentido que incluye factores de corrección tendientes a atenuar los efe
tos del suelo y de la dispersión atmosféri
a.

$$
EVI = \frac{\rho_{IR} - \rho_R}{\rho_{IR} + C_1 * \rho_R - C_2 * \rho_{Blue} + L}
$$
\n(2)

Donde:

- $\blacksquare$  L es un factor de corrección del suelo y
- $\blacksquare$ <br> $C_1$  y  $C_2$  intentan corregir efectos de la dispersión atmosférica.

#### Fuente:

Autor: Matías Hernán Parimbelli

Universidad CAECE - Técnicas Espaciales de Análisis Tutorial creado para la Cátedra Técnicas Espaciales de Análisis de la Licenciatura en Gestión Ambiental-Universidad CAECE

[1] http://caece.edu.ar/tea/Tutoriales/Tutorial%20Multispec.

%20Cal
ulo %20de %20NDVI.pdf

[2] geoagris01.com.ar/\_aerodreams/indices-vegetacion.pdf

#### Perfiles temporales y *características* 6.

La superficie terrestre tiene distintas cubiertas: ciudades, cultivos, Florestas, ríos, o
éanos, et
. Cada una de ellas puede lasi
arse en fun
ión de la vegeta
ión que posee y del omportamiento de la misma on el paso del tiempo. Por ejemplo, un Floresta tiene una gran antidad de vegeta
ión durante todo el año, mientras que un río es el aso opuesto.

Si para la misma zona geográfica se calcula el NDVI durante un período determinado, a intervalos regulares de tiempo, para cada pixel queda definido un perfil temporal que representa la evolu
ión de la vegeta
ión durante di
ho período.

Figura 6: Ejemplo de un perfil temporal de NDVI.

El proceso de clasificación realizado por CLIME se basa en el análisis de dichos perfiles temporales. El comportamiento natural de la vegetación en los distintos tipos de cobertura de la superficie terrestre, se manifiesta como propiedades o "características" estadísticas del perfil temporal. A modo de ejemplo podemos mencionar que para los pixels on Florestas el NDVI promedio será alto, mientras que en las montañas o el desierto, el promedio será muy ba jo.

Luego, uno de los componentes principales de la cadena son las denominadas características (features, en inglés).

En la práctica, a pesar del pre-procesamiento aplicado a las imágenes, los perfiles son ruidosos. Luego, para el cálculo de algunas *características*, es necesario que el perfil sea suavizado. Por eso, para cada pixel, se aproxima el perfil temporal con un polinomio.

Figura 7: Ejemplo de un perfil temporal de NDVI y su polinomio de ajuste.

Luego, un perfil temporal de NDVI se modela a partir de las siguientes *caracterís* $ticas$ :

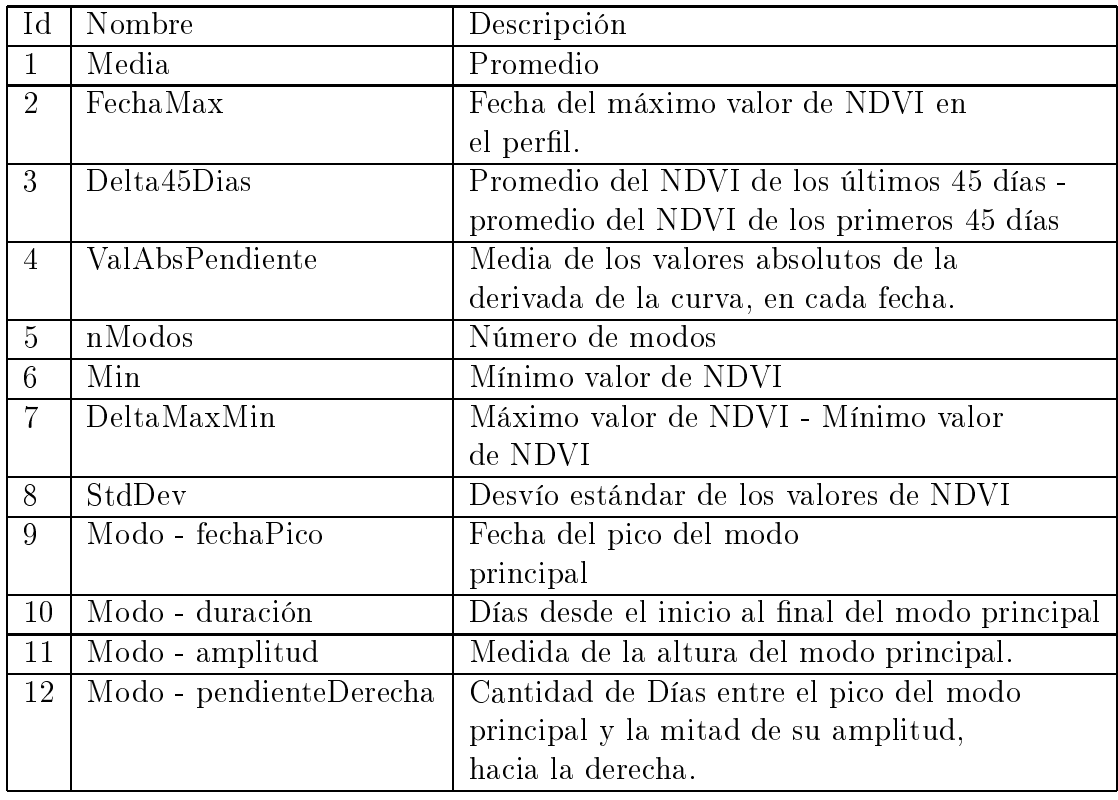

En particular para el cálculo de nModos y sus *características* derivadas, la aproxima
ión polinomial es fundamental.

El uso de las *características*, además de ayudar aumentando la interpretabilidad. es una conocida técnica de reducción de dimensionalidad cuyo desarrollo se escapa al al
an
e de este proye
to.

La selección del conjunto final de *características* no es arbitraria. además de ser las que mejor representan los perfiles temporales, deben poseer ciertas propiedades (como homogeneidad y separabilidad) que serán explicadas más adelante (ver capítulo 7).

Para mayor información sobre el cálculo y selección de *características* y marco teórico como estrategia de reducción de dimensionalidad, referirse a [1] (Tesis de Milton).

#### $\overline{7}$ . Clases

Cada cadena implementa un clasificador supervisado para discriminar distintas clases a partir de una serie de imágenes. Los clasificadores supervisados deben ser "entrenados" en el reconocimiento de cierto conjunto predefinido de clases. Luego el conjunto de clases de interes debe ser conocido de antemano y es necesario tener "muestras" - de ada una de ellas.

Este es un tema muy importante y en el uál se diferen
ian las distintas adenas de procesamiento. Para este trabajo, los datos de campo necesarios para la validación

 $^{1}\mathrm{Una}$ muestra de una clase es un conjunto significativamente grande de pixels pertenecientes a esa lase.

de los resultados y para el entrenamiento de los clasificadores provienen de la cuenca del Taquarí <sup>2</sup> (Ver 3). Las lases denidas en la verdad de ampo son:

- 1. Agricultura
- 2. Agua
- 3. Eu
aliptus
- 4. Sabana tropi
al
- 5. Sabana Florestada
- 6. Floresta
- 7. Floresta Esta
ional
- 8. Vegeta
ión Ciliar
- 9. Sabana tropical + Vegetación Ciliar
- $10.$  Sabana tropical + Floresta
- 11. Floresta + Sabana tropi
al
- 12. Sabana + Floresta Estacional
- 
- 14. Urbana

### Cuadro 1: Listado de lases originales

Estas lases fueron provistas en una imagen Landsat por el gobierno de Brasil. Luego, el objetivo principal del sistema es el de identificar la mayor cantidad de lases de ese onjunto, en el Área de interés.

Pero existen serias restricciones impuestas por los datos que no permiten discriminar todas esas lases (Ver 8.1). Teniendo en uenta el apítulo 6, los pixels de una misma clase deberían tener similares *características* y, al mismo tiempo, pixels de clases diferentes deberían tener *características* diferentes. Esas propiedades se denominan Homogeneidad y Separabilidad y se formalizan de la siguiente manera:

<sup>&</sup>lt;sup>2</sup>N. del A.: Durante el transcurso de la pasantía se iniciaron las pruebas para utilizar el sistema on datos de Túnez y del sur de Italia.

Figura 8: Imagen Landsat provista por el Gobierno de Brasil on las 14 lases originales. Usada omo verdad de ampo.

#### 7.1.Homogeneidad

Hay mu
has formas de interpretar la homogeneidad. Bási
amente de
imos que una lase es homogénea si los pixels de di
ha lase evolu
ionan de manera similar on el tiempo.

Esto se traduce en que los perfiles temporales de los pixels de una misma clase son similares.

Luego, sea  $C$  una clase de tamaño  $n$ . Sean  $x_1^d, \ldots, x_n^d$  los valores de los pixels de  $C$ en la fe
ha d.

Entonces, sea  $\sigma_C^d$  el desvío estándar de la clase  $\,C$  en la fecha  $d.$  Sea  $N$  la cantidad de imágenes (equivalentemente, la cantidad de das). Luego, la homogeneidad de la clase  $C$  se define como:

$$
\sigma_C = \frac{1}{N} \sum_{d=1}^{N} \sigma_C^d \tag{3}
$$

Luego, un valor bajo de  $\sigma_C$  indica que la clase es homogénea.

#### 7.2.Separabilidad

Así omo una misma lase debe ser homogénea, es deseable que lases diferentes se omporten diferente. Luego, los perles temporales de pixels de distintas lases deberían ser diferentes.

El tema de la separabilidad de lases es uno muy tratado en el ámbito de la teledetección. Entre las medidas más utilizadas para determinar la separabilidad entre dos clases, c y s, cabe nombrar Jeffries-Matusita (JM) y Divergencia Transformada (Transformed Divergen
e) (TD):

Sean  $p_c(x)$  y  $p_s(x)$  las densidades de las clases c y s, X el espacio de las características. Luego se define

$$
JM(c,s) = \int_X \left[ \sqrt{p_c(x)} - \sqrt{p_s(x)} \right]^2 dx \tag{4}
$$

$$
TD(c, s) = 2\left[1 - \exp\left(-\frac{D}{8}\right)\right]
$$
\n(5)

Donde

$$
D = \int_X [p_c(x) - p_s(x)] \ln \frac{p_c(x)}{p_s(x)} dx
$$

El desarrollo y fundamento teóri
o de estas medidas es
apan el al
an
e de este trabajo, para más información referirse a  $[1]^3$ 

A los fines prácticos de este trabajo, se definió una medida de separabilidad propia. Sea F el número de *características* seleccionadas para calcular la separabilidad.

Sean  $1 \dots N$  las clases,  $S_i$  el tamaño de la clase  $i, x_1^c \dots x_{S_c}^c$  los vectores de la clase c. Luego:

$$
\bar{x}_f^c = \frac{\sum_{i=1}^{S_c} x_{i,f}^c}{S_c} \tag{6}
$$

es la media de la *característica*  $f$  en la clase  $c$ , para  $f \in [1, F]$ ,  $c \in [1, N]$ 

$$
\sigma_f^c = \sqrt{\frac{\sum_{i=1}^{S_c} (x_{i,f}^c - \bar{x}_f^c)^2}{S_c - 1}}\tag{7}
$$

es el desvío estándar de los valores de la *característicaf* en la clase c, para  $f \in [1, F]$ ,  $c \in [1, N]$ 

Luego, se define la separabilidad entre las clases  $c \text{ y } s$  como:

$$
d(c,s) = \sum_{f=1}^{F} \sqrt{\frac{(\bar{x}_f^c - \bar{x}_f^s)^2}{MAX(\sigma_f^c, \sigma_f^s)}}
$$
(8)

De esta forma, las clases con perfiles diferentes estarán separadas en el espacio de las *características* y su separabilidad será mayor. El factor  $MAX(\sigma_f^c, \sigma_f^s)$  influye de tal forma que una lase no homogénea (
on altos valores de desvío estándar en sus ara
terísti
as ) tendrá po
a separabilidad en general.

 $\cdot$  P. H. Swain y R. U. King Two effective feature selection criteria for multispectral remote sensing , Presented at The International Joint Conference on Pattern Recognition (1973), Washington, D.C., U.S.A.

## 8. Cadenas de pro
esamiento

Como ya se ha mencionado, las cadenas pueden dividirse en *originales* y mejoradas. Estas se diferen
ian prin
ipalmente en el tipo de datos que pro
esan pero esto a su vez influye en toda la cadena. En el presente capítulo se describen ambos tipos.

#### 8.1.Cadenas Originales

Las cadenas originales procesan imágenes con datos diarios de reflectancia de la superficie, en los canales rojo e infrarrojo (a partir de los cuales se computa el NDVI, ver capítulo 5). Además utilizan datos de calidad para filtrar las imágenes. Para mayor detalle, referirse al capítulo 4 y a  $[1: \text{Tesis de Milton}]$ .

Las etapas de procesamiento en una cadena *original* son:

- 1. Reproyección y recorte.
- 2. Filtrado de imágenes de mala calidad.
- 3. Crea
ión de las se
uen
ias temporales y de la más
ara de nubes.
- 4. Cálculo del NDVI y corrección atmosférica.
- 5. Cálculo y normalización de características
- 6. Clasificación.
- 7. Evalua
ión de los resultados.

Fuera de la cadena: Entrenamiento del clasificador.

Cuadro 2: Pasos de pro
esamiento de las adenas originales

Se procederá a la descripción de cada etapa:

### 8.1.1. Reproyección y recorte

Las imágenes MODIS provistas por la NASA usan una proyección geográfica Sinusoidal (ver apítulo 4) y abar
an un área del globo terrestre mu
ho mayor que el área de estudio. El software desarrollado por el grupo CLIME trabaja con la proyección Mercator.

Por eso, las imágenes deben ser reproye
tadas y re
ortadas para poder ser pro
esadas y para disminuir el volumen de datos.

### 8.1.2. Filtrado

Gra
ias al produ
to MOD09GST, se tienen datos de alidad para ada imagen. A partir de los mismos se definió un criterio (ver apéndice XXX) que sirve para filtrar las imágenes de mala calidad: *contaminadas* por nubes, sombras de nubes, cirrus y altas antidades de aerosoles.

Esto permite disminuir el volumen de datos a procesar ya que, para un año típico en la zona de estudio, el número de imágenes resultantes es de aproximadamente 71 (
ontra 365).

### 8.1.3. Creación de las secuencias temporales y de la máscara de nubes.

A partir de las reflectancias y los metadatos del producto MOD09GQK, se crea para ada fe
ha una más
ara de nubes: es una imagen on 0 en los pixels despejados y 1 en los pixels ubiertos por nubes.

Además, se calcula el NDVI en cada fecha, para cada punto y se crea una secuencia temporal de NDVI.

### 8.1.4. Cálculo de NDVI y corrección atmosférica

A partir de las más
aras de nubes, se eliminan los pixels ontaminados de la se uen
ia de NDVI y estos son orregidos apli
ando una interpola
ión temporal.

Luego, pueden aplicarse distintos filtros a cada punto, basados en su perfil temporal (por ejemplo, filtros de mediana o de varianza).

### 8.1.5. Cálculo y normalización de características

Una vez obtenidos perfiles temporales de buena calidad para cada punto, se computan las ara
terísti
as. El onjunto utilizado es:

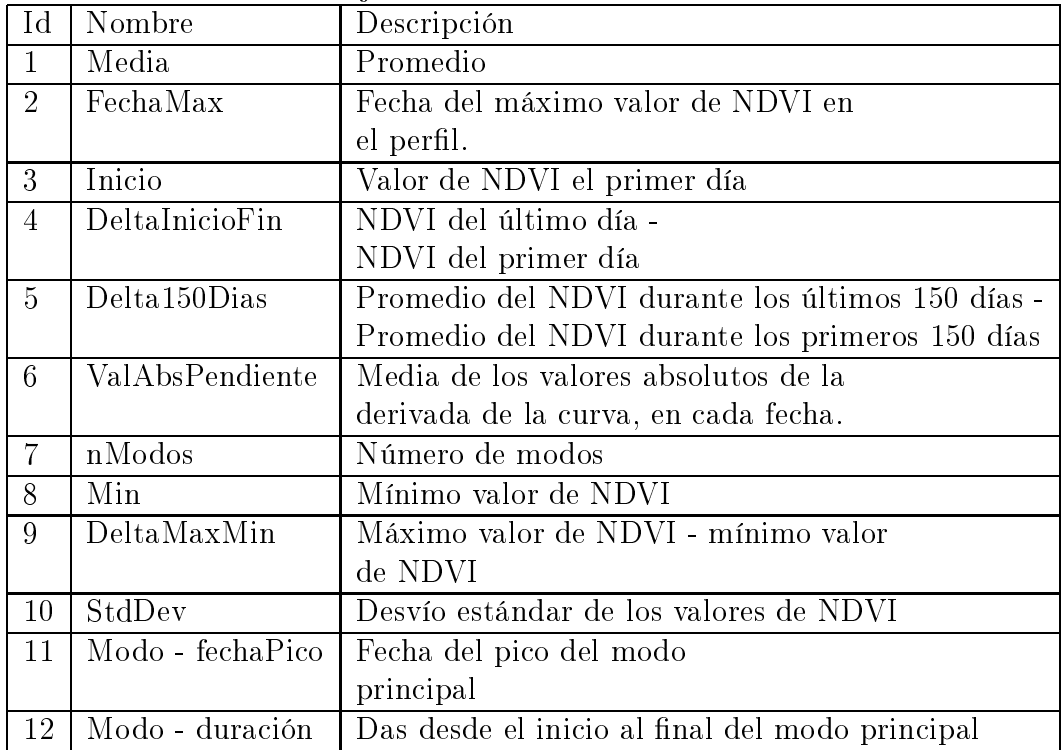

Debido a la naturaleza del clasificador (ver 8.1.6) y a las diferencias intrínsecas de las *características*, se procede a normalizar los valores de las mismas para que posean una distribu
ión Normal on media 0 y varianza 1.

Una vez obtenidos perfiles temporales de buena calidad para cada punto, se computan las *características*. Debido a la naturaleza del clasificador (ver 8.1.6) y a las diferencias intrínsecas de las *características*, se procede a normalizar los valores de las mismas para que posean una distribu
ión Normal on media 0 y varianza 1.

### 8.1.6. Clasificación

El algoritmo de clasificación en una cadena original implementa un clasificador de *máxima verosimilitud*. Este es un aborda je puramente estadístico que asume que todas las variables (en este caso las *características*) son de origen continuo y tienen una distribu
ión Normal o Gaussiana multi-dimensional, en ada lase. Estas propiedades fueron orrobordas mediante un análisis estadísti
o de los datos, uya des
rip
ión es
apa al desarrollo de este traba jo.

Para un pixel (representado con el vector de características), se calcula la probabilidad de que pertenezca a cada clase. Luego, se asigna dicho pixel a aquella clase con mayor probabilidad (puede dejarse el pixel no clasificado, si la máxima probabilidad no supera un umbral determinado. El tema de los pixels no clasificados no se trata en este trabajo, para mayor información referirse a  $[1]$ tesis de Milton).

Luego, el método se basa en la fórmula de Bayes, descrita por la ecuación 9:

$$
P(w_j|x) = \frac{p(x|w_j)P(w_j)}{\sum_{i} p(x|w_i)P(w_i)}
$$
(9)

Donde:

- $\blacksquare$   $P(w_i)$ : probabilidad *a priori* para la clase  $w_i$
- $P(w_j|x)$ : probabilidad *a posteriori* para la clase  $w_j$  dada la variable  $x$  de entrada.
- $p(x|w_j)$ : función de densidad de probabilidad de la variable  $x,$  dada  $w_j.$

Por la suposición de Normalidad de la distribución de las *características*, puede modelarse  $p(x|w_i)$  como una Normal con media y matriz de covarianza estimadas a partir de los datos de la zona de entrenamiento (el entrenamiento del lasi
ador se trata en el apítulo 8.2).

Pero debido a la existencia de *características* de naturaleza discreta (como el número de modos), el modelo de *máxima verosimilitud* debe modificarse para adaptarse a este hecho. Luego el modelo extendido para admitir la existencia de una variable discreta es:

$$
P(w_j|x) = \frac{p(x_{cont}|w_j, x_{disc})P(x_{disc}|w_j)P(w_j)}{\sum_i p(x_{cont}|w_i, x_{disc})P(x_{disc}|w_j)P(w_i)}
$$
(10)

Donde:

 $x_{cont}$ : Variables continuas en el conjunto de datos.

- $x_{disc}$ : la variable de naturaleza discreta (como el *número de modos*).
- $p(x_{disc}|w_j)$ : función condicional de masa de probabilidad de la variable discreta, dada una clase  $w_i$

Para mayor información sobre este tema referirse a [1] tesis de Milton.

### 8.1.7. Conjunto final de clases

Para que el clasificador de máxima verosimilitud d buenos resultados, es necesario que las lases a dis
riminar sean separables y homogéneas (ver apítulo 7). Por eso no pueden identi
arse todas las lases del apítulo 7.

En la imagen de abajo puede verse un ejemplo de varias lases del onjunto original que se omportan de manera similar, de tal forma que no pueden ser dis
riminadas.

Figura 9: Media del NDVI, por fe
ha, para distintas lases.

Uno de las principales falencias en las cadenas originales y mejoradas es que el análisis y selección del conjunto final de clases no fue automatizado sino que es el resultado de un proceso "manual", realizado por los desarrolladores del sistema de pro
esamiento.

Luego, mediante un proceso de *separación y mezcla (split & merge)* que ser explicado más adelante (ver capítulo 9), el conjunto final de clases con el que trabaja la cadena original es :

- $\blacksquare$  Agricultura 1
- $\blacksquare$  Agricultura 2
- $\blacksquare$  Agricultura 3
- Floresta
- $\blacksquare$  Pasturas

<sup>&</sup>lt;sup>4</sup>Uno de los objetivos principales de la pasantía que da origen al presente trabajo fue el de automatizar este proceso de selección del conjunto final de clases. Ver capítulo REFERENCIA CAPITULO CADENA NUEVA

Urbana

A continuación se muestran ejemplos de perfiles temporales típicos de cada una de estas lases:

Figura 10: Perfiles temporales típicos de cada clase principal. De izquierda a derecha, de arriba a abajo: Va
a, Perro, Gato...

#### 8.2.Entrenamiento

De forma general, un *clasificador supervisado* es aquel que requiere de *muestras* de cada clase a discriminar, a partir de las cuales "aprende" sobre cada una de ellas.

En el caso de una cadena original, cada clase  $w_j$  se modela mediante una función Normal multi-dimensional, N, en el espacio de las características. Para ello debemos determinar dos parmetros: la media,  $\mu(w_i)$  y la matriz de covarianza  $\Sigma(w_i)$  de tal forma que la función de densidad de probabilidad dada una clase  $w_j$  (ver ecuación 9) es:

$$
p(x|w_j) \sim N(\mu(w_j), \Sigma(w_j))\tag{11}
$$

donde

$$
N(\mu, \Sigma) = \frac{1}{(2\pi)^{1/2} \det(\Sigma)^{1/2}} e^{\frac{1}{2}(x-\mu)^t \Sigma^{-1}(x-\mu)}
$$

Luego, en la cadena original, la principal tarea en la etapa de entrenamiento es la de calcular los parmetros  $\mu(w_i)$  y  $\Sigma(w_i)$  para cada clase.

Para ello es necesario contar con muestras de cada clase. A partir de las mismas, se estiman los parmetros bus
ados. REFERENCIA SPLIT y MERGE

Lo que se hizo fue dividir la zona de interés en dos: se utiliza la zona inferior (sur) omo área de entrenamiento y la superior (norte) omo área de prueba.

Imágenes máscara training and testing áreas

De esta manera, se utilizan los pixels del área de entrenamiento para entrenar el clasificador y el área de pruebas para testearlo y verificar los resultados.

Es importante clarificar que el entrenamiento no es una etapa más dentro de la adena de pro
esamiento. Una vez delimitada la zona de interés, se obtiene un área de entrenamiento a partir de la cual se calculan los parmetros necesarios para el clasificador. Luego, las lases quedan ompletamente modeladas y la adena puede utilizarse uantas ve
es sea ne
esario sin tener que volver a repetir el entrenamiento.

Es importante notar que el entrenamiento de las adenas originales y mejoradas sigue siendo un proceso manual, basado en el análisis estadístico de las *características* y de las lases (su separabilidad y homogeneidad). Esto es uno de los puntos que se mejoran en la nueva adena (ver apítulo REFERENCIA CAPITULO NUEVA CADENA).

#### 8.3.Cadenas mejoradas

El esquema de pro
esamiento de las adenas mejoradas es muy similar a las originales. Fun
ionalmente, se simpli
a el prepro
esamiento de las imágenes ya que se utiliza el producto MOD13Q1 (ver capítulo 4) el cual:

- Provee una imagen cada 16 das, asegurando altos niveles de calidad.
- Provee el NDVI, por lo que no hay que calcularlo.
- Viene orregido por efe
tos atmosféri
os, de aerosoles y nubes.

Por esas razones, el software que implementa una cadena mejorada cambia (se simplifica) con respecto a una original.

Si bien se mantiene el método de clasificación (ver capítulo 8.1.6) y el conjunto final de clases, cambian un poco las *características* con que trabaja. El conjunto final de ara
terísti
as de las adenas mejoradas es:

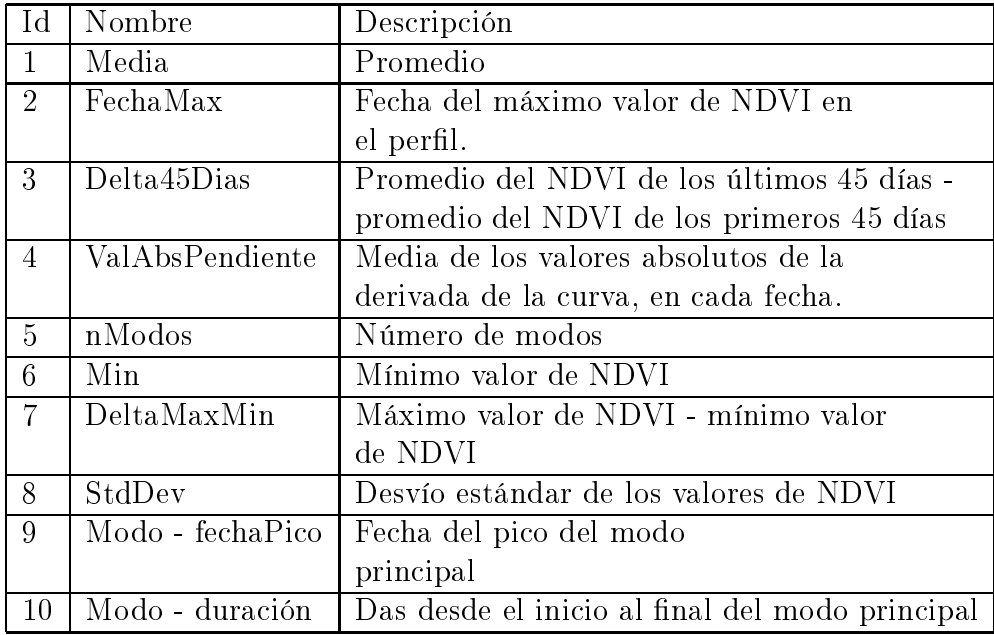

Luego, el esquema de trabajo es:

- 1. Reproyección y recorte.
- 2. Crea
ión de las se
uen
ias temporales y de la más
ara de nubes.
- 3. Corrección atmosférica.
- 4. Cálculo y normalización de características
- 5. Clasificación.

### 8.3.1. NDVI o EVI?

El producto MOD13Q1 con el que trabajan las cadenas mejoradas, provee otro índice de vegetación además del NDVI: el EVI (Enhanced Vegetation Index).

Este índi
e mejorado orrige el efe
to de la señal de fondo en zonas de alta biomasa y algunos efectos atmosféricos. Se define como:

$$
EVI = 2 \frac{(\rho_{nir} - \rho_{red})}{(L + \rho_{nir} + C_1 \rho_{red} + C_2 \rho_{blue})}
$$
(12)

donde

- $\rho$  son reflectancias,
- $\blacksquare$  L es un termino de ajuste para la señal de fondo,
- $C_1$  y  $C_2$  son valores de ajuste para el canal azul usado en la corrección de aerosoles para el anal rojo.

Si bien puede usarse la cadena utilizando el EVI en vez del NDVI, en la práctica se obtienen mejores resultados on el segundo. De todas formas, el EVI sigue siendo una alternativa y es particularmente prometedor en zonas con menos vegetación.

## 9. Separa
ión y Mez
la: (Split & Merge)

Como ya se ha explicado en capítulos anteriores es importante que el conjunto final de lases posea iertas propiedades de homogeneidad y separabilidad. Para lograr esto, en las cadenas existentes se realizaba un trabajo previo de análisis de los datos. El usuario a este nivel definía el conjunto final de clases proveiendo muestras de cada una, para el entrenamiento.

Uno de los objetivos para este trabajo fue el de automatizar ese proceso o definir riterios para fa
ilitarlo. Esto es extremadamente ompli
ado si se tienen en uenta todos los posibles escenarios de aplicación del sistema: las clases de interés en una zona omo el Amazonas serán ne
esariamente distintas a aquellas lases que pueden denirse en una región semi-desértica como el sur de Italia.

Inicialmente la metodología de *separación y mezcla* (split and merge) que se desarrolló propone el siguiente pro
edimiento:

- 1. Separa
ión: dividir ada lase en sublases de tal forma que estas sean homogéneas.
- 2. Mezcla: crear una jerarquía con todas las sub-clases en la base. En cada nivel se unen las dos lases on menor separabilidad. Finalmente, en el nivel superior quedará solo una lase (unión de todas las otras).

Debido a un profundo conocimento de las clases y luego de muchos análisis que es
apan al
an
e de este traba jo, de en
ontró que esa metodología no puede ser apli
ada tal ual. Debido a las diferen
ias entre las lases, no tiene sentido, por ejemplo, intentar mez
lar sublases de agri
ultura on sublases de Floresta.

Además, aplicar el mismo método de separación para clases tan diversas no es onveniente, ni ha
e falta mez
lar todas las lases.

Finalmente, la metodología de separación y mezcla implementada fue la siguiente:

#### 9.1.Separación

Primeramente, para realizar la separa
ión se investigaron diversos algoritmos de colesterina - pero imalmente, cambiando generalidad por desempeño, se optó por utilizar un método más especializado, basado en el conocimento de las clases y las *caracte*rísti
as.

Enton
es, las lases se separaran en grupos:

- la agricultura,
- las lases Forestadas: Sabana tropi
al, Sabana Florestada, Floresta, Floresta Es $tational$ , Vegetación Ciliar, Sabana tropical + Vegetación Ciliar, Sabana tropical + Floresta, Floresta + Sabana tropical, Sabana + Floresta Estacional,

ver Anii K. Jaen and otear, Testículo Paterna Precognición: A Reviene, IEEE Transacciones no paterna análisis and ma
hín inteligen
ia, vil. 22, No. 1, Jaguar 2000

■ las Pasturas.

Algunas lases (
omo el agua y las zonas urbanas) no son separadas.

### 9.1.1. Agricultura

La agricultura se separa de acuerdo al número de Modos. Cada modo en el perfil temporal de un pixel de esta clase representa un ciclo de siembra-cosecha.

Después, pixels con solo un modo son separados en dos, de acuerdo a la fecha del pi
o del modo. De esta manera se diferen
ian ultivos en diferentes épo
as del año: ultivos tempranos y ultivos tardíos.

Figura 11: Distintos perfiles temporales de pixels pertenecientes a agricultura.

#### Las clases Florestadas  $9.1.2.$

La separación de las clases Florestadas no se hace para identificar nuevas florestas, sino para identificar la **deforestación**. El perfil temporal de un pixel perteneciente a una lase Florestaada se ara
teriza por mantener altos valores de NDVI durante todo el año. Pero el perfil de un área deforestada se parecerá a una clase Florestaada al principio y luego presentará un claro desnivel en el perfil temporal, a partir del cual mantendrá bajo (más similar a las pasturas). En la figura 9.1.2 pueden verse los perfiles temporales de dos pixels: el de la izquierda representa una lase Florestaada y el de la dere
ha representa la deforesta
ión.

Para identificar esta cualidad, se utilizan las *características* DeltaMaxMin y Del $ta45Dias$ . En la figura 9.1.2 se pueden ver los valores de dichas características para los pixels pertenecientes a la clase 10. Principalmente, se caracterizan por bajos valores de **DeltaMaxMin** y valores de **Delta45Dias** cercanos a 0. Esto se debe a que, para la misma época, cada año, el nivel de biomasa será similar.

Pero en el recuadro rojo podemos ver un conjunto de pixels con altos valores en ambas *características*. Estos representan las áreas deforestadas. La separación se aplica a ada una de estas lases por separado.

Figura 12: Perfiles temporales de NDVI: el de la izquierda representa una clase Florestaada y el de la dere
ha deforesta
ión.

Figura 13: Valores de los pixels de la clase 10 para dos de sus *características*: en el eje horizontal DeltaMaxMin y en el eje vertical Delta45Dias

### 9.1.3. Las pasturas

Pasturas es la clase más extensa. Se caracteriza por un bajo nivel de NDVI, con poca variación durante el año. Pero en ocasiones de detectan modos en el perfil temporal de estos pixels, por lo que se de
idió dividir esta lase de a
uerdo on el número de modos para lograr mayor separabilidad.

#### $9.2.$ Mezcla

La mezcla solo se aplica en el grupo de las clases Florestadas. Se busca identificar la mayor antidad de lases Florestadas y deforestadas omo sea posible. La metodología apli
ada es:

- 1. Ini
io: Sublases Florestadas
- 2. Si hay más de una lase:
- 3. Sabana tropi
al
	- a) Computar la separabilidad entre todos los pares de clases.
	- b) Mez
	lar las dos lases on menor separabilidad.

) goto 2

La medida de *separabilidad* utilizada se introdujo en la ecuación 8 (capítulo 7), esto es:

Sea F el número de *características* seleccionadas para calcular la separabilidad.

Sean  $1 \dots N$  las clases,  $S_c$  el tamaño de la clase  $c, x_1^c \dots x_{S_c}^c$  los vectores de la clase . Luego:

$$
\bar{x}_f^c = \frac{\sum_{i=1}^{S_c} x_{i,f}^c}{S_c} \tag{13}
$$

es la media de la *característica*  $f$  en la clase  $c$ , para  $f \in [1, F]$ ,  $c \in [1, N]$ 

$$
\sigma_f^c = \sqrt{\frac{\sum_{i=1}^{S_c} (x_{i,f}^c - \bar{x}_f^c)^2}{S_c - 1}}
$$
\n(14)

es el desvío estándar de los valores de la *característicaf* en la clase c, para  $f \in [1, F]$ ,  $c \in [1, N]$ 

Luego

$$
d(c, s) = \sum_{f=1}^{F} \sqrt{\frac{(\bar{x}_f^c - \bar{x}_f^s)^2}{MAX(\sigma_f^c, \sigma_f^s)}}
$$

es la separabilidad entre las clases  $c \, y \, s$ .

Luego, el método propuesto no es más que un algoritmo jerárquico. En cada nivel de la jerarquía se define un conjunto de clases tal que, más abajo están todas las clases iniciales y en la cima solo hay una.

Una forma de definir un conjunto final de clases es escogiendo un límite,  $t$ , tal que el conjunto final de clases es el primer nivel de la jerarquía en que, para cada par de lases, la separabilidad es siempre mayor que t.

#### Nuevos métodos de clasificación 10.

Uno de los principales objetivos de este trabajo es el de definir e implementar nuevas metodologías de lasi
a
ión, para reemplazar el algoritmo de Máxima Verosimilitud existente (ver apítulo 8.1.6).

A diferen
ia del anterior, basado en la teoría de las probabilidades, los nuevos métodos se desarrollaron dentro del ámbito del **pattern recognition**. Debe quedar claro que no se investigó en profundidad esta rama de la informáti
a, sino que se in
ursión de forma superficial, explorando nuevas y posibles metodologías de clasificación.

Finalmente, se rediseñaron las fases de entrenamiento y clasificación (Ver el listado 2 en el apítulo 8) y se implementaron 3 pro
edimientos distintos.

En la gura 14 podemos ver un diagrama de las nuevas etapas de entrenamiento y clasificación. La *imagen de entrenamiento* es la que resulta de la separación y mezcla (ver apítulo 9), que ontiene muestras de todas las lases. Cada pro
edimiento de clasificación se caracteriza por:

Figura 14: Diagrama del nuevo esquema de entrenamiento y clasificación.

- el entrenamiento,
- la definición de las clases,
- la asignación de membrecías.

Utilizando los datos de la imagen de entrenamiento y del archivo de configuración, el entrenamiento concluye con la definición de las clases. Luego, cada pixel obtiene una membre
ía a ada lase. Finalmente, se asigna el pixel a una sola lase en base al análisis de las membrecías. En la práctica se siguiendo un criterio muy simple: la clase on mayor membre
ía.

#### 10.1.Modelo para representar imágenes <sup>y</sup> sus propiedades

Una imagen se representa con un conjunto de pixels:  $I = \{x_1...x_N\}$ . Sean  $f_1, \ldots, f_M$  las características.

Cada pixel se modela mediante el vector de sus características:

 $\mathbf{x} = [f_1(x), \ldots, f_M(x)]$ 

Una clase es un subconjunto de pixels de la imagen. La imagen de entrenamiento define un conjunto  $C = \{c_1, \ldots, c_n\}$  de clases disjuntas:

 $\forall i = 1 \dots n : c_i = \{x_1^{c_i}, \dots, x_{s_i}^{c_i}\} \subset I$ ∧  $\forall c, s \in C : c \neq s \Rightarrow \forall i, k : x_j^c \neq x_k^s$ 

Luego, definimos:

 $\bar{c} = [\bar{f}_1^c, \ldots, \bar{f}_{t_c}^c]$  es el denominado  ${\it prototipo}$  de la clase  $\,c\,$  donde

$$
\bar{f}_k^c = \frac{\sum_{j} f_k^c(x_j^c)}{s_c}
$$

 $\blacksquare$   $\Sigma_c$  es la *matriz de covarianza*, donde

• 
$$
q_{ij} = \frac{1}{s_c - 1} \sum_{k=1}^{t_c} (f_i^c(x_k^c) - \bar{f}_i^c)(f_j^c(x_k^c) - \bar{f}_j^c)
$$

A continuación se describirá cada uno de los métodos por separado.

## Método basado en la distan
ia Mahalanobis <sup>y</sup> la distribución  $\chi^2$

En las cadenas anteriores, para representar cada clase se utilizan todas las característi
as y se asume que estas presentan una distribu
ión Normal.

El siguiente método se basa en:

- el hecho que cada clase puede ser representada por un subconjunto particular de ara
terísti
as y
- se mantienen la asumpción de que la distribución de las *características* es Gaussiana en cada clase.

Asumiendo estas cosas, el método se basa en lo siguiente ([n]°). Sean:

 $F_c = \{f_1^c, \ldots, f_{t_c}^c\}$  el subconjunto de tamaño  $t_c$  de *características* que mejor representan la clase c.

 $x = [f_1^c(\mathbf{x}), \dots, f_{t_c}^c(\mathbf{x})]$  la representación de x con las *características* de  $F_c$ .

Una medida de separación entre el pixel  $x,$  y la clase  $c$  es la denominada  $\bf{distanceia}$ Mahalanobis al cuadrado:

$$
Z_c^2(x) = (x - \bar{c})^T \Sigma_c^{-1} (x - \bar{c})
$$
\n(15)

 $\Sigma_c^{-1}$  es la inversa de la matriz de covarianza de  $c$  o  $\bm{matrix}$  de  $\bm{precision}$  (ver sección 10.1).

Asumiendo que los pixels de una dada lase tienen una distribu
ión Normal (multivariable), entonces  $Z_c^2$  tiene una distribución  $\chi^2$  con  $t_c$  grados del libertad (o dof, por sus siglas en inglés degrees of freedom).

A partir de esta informa
ión el método se implementó de a
uerdo on la siguiente sección.

 $\,$  1 mothy  $\,$  s. Moore  $\,$  y otros,  $\,$  A fuzzy logic classification scheme for selecting and blending satellite o
ean olor algorithms

### 10.2.1. Entrenamiento, definición de clases y membrecías

El entrenamiento implica calcular el prototipo y la matriz de precisión para cada clase. El archivo de configuración provisto debe indicar para cada clase, cuales son las *características* que mejor la representan y diferencian del resto.

Luego, cada clase queda definida a partir de  $\bar{c}$  y  $\Sigma_c^{-1}$ .

Finalmente, para un pixel  $x$  dado, la membrecía a una clase  $c$  se define como:

$$
m_c(x) = 1 - F(Z_c^2(x))
$$
\n(16)

donde  $F$  es la función de distribución acumulada de una  $\chi^2$  con  $t_c$  dof. En la figura 15 pueden verse algunos ejemplos de la forma de esta función.

Figura 15: Ejemplos de la función de distribución acumulada  $\chi^2$  con distintos dof.

#### 10.3.Fusión de la informa
ión

Los siguientes métodos se basan en el concepto de fusión de la información. Dentro de este marco teórico utilizamos principalmente las llamadas *funciones de masa* (o masa elemental de creencia).

Se extenderá el formalismo del capítulo 10.1 basándose en la Teoría de la Evi*dencia* de Demspter-Shafer<sub>7</sub>.

<sup>7</sup> Shafer Glenn, A mathemati
al theory of Eviden
e, Prin
eton University Press, 1976

<sup>8</sup> Shafer Glenn, Dempster-Shafer theory, Wikipedia?

Para cada par (clase, *característica*),  $(c, f)$ , se define una función de masa,  $m_{c,f}$ :  $I \to [0,1]$ . Esta función mide la creencia o *evidencia* que aporta f con respecto a la pertenencia de un pixel a la clase c. La única restricción es que:

$$
\forall \mathbf{x}, c, f: 0 \le m_{c,f}(\mathbf{x}) \le 1
$$

En el marco de la teledetección, la fusión de la información se utiliza principalmente para mezclar los resultados de varios clasificadores y así generar una clasificación final  $\cos$  mejores resultados<sup>91011</sup>

Para este trabajo se interpreta de una manera algo distinta, tomando cada *caracte*rística como un clasificador (ya que cada *característica* brinda información sobre cada lase, en distinta medida).

En la práctica, para implementar las funciones de masa se utilizó el hecho que las características tienen una distribución Normal en cada clase :

Sea  $N_{\mu,\sigma}$  la función de densidad de probabilidades Normal con media  $\mu$  y desvío estándar  $\sigma$ .

Sean  $\mu_{c,f}$  y  $\sigma_{c,f}$  la media y el desvío estándar de los valores de f en los pixels de la clase c.

Entonces, se define:

$$
m_{c,f}(x) = \frac{N_{\mu_{c,f},\sigma_{c,f}}(x)}{N_{\mu_{c,f},\sigma_{c,f}}(\mu_{c,f})}
$$
(17)

Figura 16: Ejemplo de la función de masa para la clase **Pasturas** y la *característica* Amplitud.

<sup>9</sup>H. Laanaya y otros,

Classification des sédiments marins par fusion de classifieurs binaires SVM, CMM'06 - Caracterisation du milieu marin, 16 - 19 Oct. 2006

<sup>&</sup>lt;sup>10</sup>Pierre Loonis and others, Multi-classifiers Neural Network Fusion versus Dempster-Shafer's orthogonal rule, IEEE International Conferen
e on Neural Networks, 1995. Pro
eedings, pags. 2162-2165 vol.4, De 1995, Australia

 $11$ Nikunj C. Oza and Kagan Tumer, Key Real-World Applications of Classifier Ensembles, Information Fusion - Spe
ial Issue on Appli
ations of Ensemble Methods, volume 9, number 1, pages 4-20, 2008

Esta definición de  $m_{c,f}$  está motivada en:

- que sirve para todas las classes y *características*.
- $\forall \mathbf{x}, c, f : 0 \leq m_{c,f}(\mathbf{x}) \leq 1$
- Valores cercanos a la media de la clase devolverán valores altos (cercanos a 1) de masa.
- Valores alejados de la media de la clase devolverán valores bajos (cercanos a 0) de masa.

Por ejemplo, en la figura 16 podemos ver el caso del par (Pasturas, Amplitud). Si en el perfil de un pixel, el valor de la amplitud es cercano a  $0.35$  entonces la *característica* Amplitud brindará mucha evidencia a favor de la clase Pasturas. Caso contrario, una amplitud extremadamente ba ja o demasiado alta (mayor a 0.5) brindará po
a (o nula) evidencia a favor de la clase Pasturas.

Pero la asumpción de Normalidad en la distribución de los valores de las *caracte*rísticas no es necesaria. La forma en que una característica representa una clase puede modelarse de manera más pre
isa. Por ejemplo, en la implementa
ión se utilizaron fun
iones sigmoideas:

$$
m_{c,f}(x) = \frac{1}{1 + e^{-a(x - b)}}\tag{18}
$$

Donde a y b determinan la posición y forma de la curva y dependen de la clase y característica particulares.

Figura 17: Ejemplo de la función de masa para la clase **Floresta** y la *característica* Media.

En la figura 16 podemos ver el caso del par (Floresta, Media). Si en el perfil de un pixel, la media del NDVI es mayor a 0.7 entonces la *característica Media* brindará mucha evidencia a favor de la clase *Floresta*. Caso contrario, una media baja (menor a 0.5) brindará po
a (o nula) eviden
ia a favor de la lase Floresta.

10.3.1. Método basado en la regla de combinación de Dempster

### [Agrego el formalismo y desarrollo la teoría de la Eviden
ia de Dempster-Shafer?

La regla de combinación de Dempster sirve para combinar piezas independientes de información obtenida a partir de las evidencias que proveen las funciones de masa.

La regla, adaptada a nuestro modelo, es:

Dada una clase c, la fusion de la información provista por las características s y t es:

$$
m_{c,s} \otimes m_{c,t} = \frac{m_{c,s}m_{c,t}}{|1 - D_{s,t}|}
$$
(19)

donde

$$
D_{s,t} = \sum_{\substack{q,r=1...n\\q \neq r}} m_{q,s} m_{r,t} \tag{20}
$$

es una medida del conflicto entre las masas s y  $t$ .

Como establece  $Smets^{12}$  el operador ⊗ es asociativo. Luego, las masas de todas las características pueden ser fusionadas en un solo valor, con el siguiente procedimiento recursivo:

Sea:

$$
G_{c,2} = \frac{m_{c,1}m_{c,2}}{|1 - D_{1,2}|} = m_{c,1} \otimes m_{c,2}
$$
\n(21)

$$
G_{c,k+1} = \frac{G_{c,k}m_{c,k+1}}{|1 - D_{k+1}^c|} = m_{c,1} \otimes \ldots \otimes m_{c,k+1}
$$
 (22)

donde

$$
D_{k+1}^c = \sum_{\substack{r,s=1...n\\r\neq s}} G_{r,k} m_{s,k+1} \quad, n \in [2; M-1]
$$
 (23)

Entrenamiento, definición de clases y membrecías Para poder computar las funciones de masa, es necesario tener, para cada clase c y característica f, la media y desvío estándar de los valores de f en los pixels de la lase . Estos datos son estimados en el entrenamiento. El archivo de configuración no es utilizado en este caso.

Para un pixel x dado, la membrecía a una clase  $c$  es la fusión de las evidencias aportadas por todas las *características*:

$$
m_c(x) = G_{c,M-1}(x)
$$
  
=  $m_{c,1}(x) \otimes m_{c,2}(x) \otimes \ldots \otimes m_{c,M}(x)$  (24)

 $^{12}$ Phillipe Smets, The combination of evidence in the transferable belief model, IEEE transa
tions on pattern analysis and ma
hine intelligen
e, vol. 12, No. 5, pp. 447-458, Mayo de 1990

### 10.3.2. Método basado en la fusión mediante una Media Ponderada

Finalmente, utilizando el conocimiento de que algunas *características* ayudan a dis
riminar iertas lases más que otras, se implementó otro método de fusión de la informa
ión: la media ponderada.

El método es extremadamente simple y eficiente. El problema es que requiere de una serie de valores o **pesos** que miden en qué grado contribuyen las *características* para dis
riminar ada lase.

En definitiva, para cada par  $(c, f)$ , se necesita un peso  $0 \leq w_{c,f} \leq 1$  que mide en que grado aporta  $f$  para discriminar la clase  $c$  del resto.

Entrenamiento, definición de clases y membrecías Este método utilizando las mismas funciones de masa que el anterior (Ver capítulo 10.3) y practicamente realiza el mismo entrenamiento pero además utiliza una matriz de pesos que debe ser provista en el archivo de configuración:

 $w_{c_1,f_1} \dots w_{c_1,f_M}$ . . .  $w_{c_n,f_1} \dots w_{c_n,f_M}$ 

Luego, para un pixel x dado, la membrecía a una clase c se define como:

$$
m_c(\mathbf{x}) = \frac{\sum_{i=1}^{M} (m_{c,f_i}(\mathbf{x}) * w_{c,f_i})}{N_c}
$$
\n(25)

donde

$$
N_c = \sharp \{ w_{c,f} | w_{c,f} > 0 \}
$$
\n(26)

Es la cantidad de *características* con peso mayor a 0.

Como ya se verá en el próximo apítulo, on este último método se pueden obtener excelentes resultados. El problema es que la construcción de la matriz de pesos es un pro
eso manual que depende del ono
imiento de las lases, las ara
terísti
as y de la experiencia del usuario. Trabajo futuro podría ser definir criterios para la creación de di
ha matriz o diseñar algún pro
edimiento para generar di
hos valores automáti
amente, a partir de los datos.

#### Análisis y comparación de resultados 11.

#### 11.1.Matriz de onfusión

A continuación se mostrarán ciertos resultados obtenidos con las distintas cadenas.

La forma de analizar los resultados es mediante matrices de confusión. Estas se rean a partir de dos onjuntos de lases:

- $\blacksquare$ <br/> $C = \{c_1, \ldots, c_n\}$ , el resultado de una clasificación y
- $V = \{v_1, \ldots, v_n\}$ , la verdad de campo.

De tal forma que se espera que ∀k :  $c_k = v_k$ . Esto sucederá en el hipotético caso que la clasificación sea perfecta.

Luego la matriz de confusión será una matriz M de  $n \times n$  tal que

$$
M_{i,j} = \#(c_i \cap v_j) \tag{27}
$$

y se interpreta como "la cantidad de pixels de la clase j que fueron clasificados como  $i$ ". Entonces, los pixels *bien clasificados* en una clase k serán los que pertenezcan a  $c_k \cap v_k$ (representados en M por los elementos de la diagonal).

Figura 18: Matriz de onfusión de ejemplo.

En la gura 18 podemos ver una matriz de onfusión de ejemplo. Ahí se puede ver que hubieron 9139 pixels bien clasificados como Agricultura, pero hubieron 860 pixel clasificados como Agricultura que pertenecen a Pasturas.

### 11.1.1. Medidas de pre
isión

A partir de los datos de la matriz de confusión pueden calcularse ciertas medidas de precisión que informan sobre la fiabilidad de la clasificación. Estas medidas se expresan omo por
entajes:

Precisión General (Overall accuracy): Es la proporción del total de pixels bien clasificados en el total de pixels clasificados:

$$
OA = \frac{\Sigma_D}{T}
$$
 (28)

Donde

 $\Sigma_D = \sum_{n=1}^{n}$  $i=1$  $M_{i,i},$  es la suma de los elementos de la diagonal. Representa la

totalidad de pixels bien clasificados.

 $T=\sum_{n=1}^{\infty}$  $i=1$  $\sum_{n=1}^{\infty}$  $j=1$  $M_{i,j}$  es el total de pixels clasificados.

Es una medida del desempeño general del clasificador.

Precisión del Productor (Producer's accuracy): Se realiza una lectura de la matriz **por columnas**. Para una clase k determinada, la cantidad de pixels bien clasificados como  $k$  sobre la totalidad de pixels  $k$  en la verdad de campo se denomina *Precisión del Productor*:

$$
PA_k = \frac{M_{k,k}}{V_k} \tag{29}
$$

Donde

 $V_k = \sum_{n=1}^{n}$  $i=1$  $M_{i,k}$  es la cantidad de pixels en  $v_k$ .

Mide que tan bien se discrimina la clase  $k$  o la capacidad del clasificador de identificar los pixels de la clase k.

Precisión del Usuario (User's accuracy): Se realiza una lectura de la matriz por filas. Para una clase  $k$  determinada, la cantidad de pixels bien clasificados como  $k$ sobre la totalidad de pixels clasificados como k se denomina *Precisión del Usuario*:

$$
UA_k = \frac{M_{k,k}}{C_k} \tag{30}
$$

Donde

\n- $$
C_k = \sum_{j=1}^n M_{k,j}
$$
es la cantidad de pixels en  $c_k$ .
\n

Es una medida de qué tan bien representa la clase  $k$  la verdad de campo.

Coeficiente Kappa: Algunos pixels pueden estar bien clasificados por una cuestión de *suerte* o de *casualidad*. El coeficiente Kappa intenta brindar una medida general del desempeño del lasi
ador, teniendo en uenta ese fa
tor de azar o asualidad.

$$
\hat{K} = \frac{T * \Sigma_D - \sum_{k=1}^{n} (V_k * C_k)}{T^2 - \sum_{k=1}^{n} (V_k * C_k)}
$$
(31)

#### 11.2. **Resultados**

Debe tenerse en cuenta que durante la duración de la pasantía que dio origen a este trabajo, se realizaron muchísimas clasificaciones y pruebas, con distintos conjuntos de *características* y de clases. Aquí solo se presentarán alguno resultados finales, omparables en fun
ión de que se realizaron las pruebas on el mismo onjunto de ara
terísti
as y lases.

Primero se compararán los resultados de una cadena original y una cadena mejorada. Finalmente se analizarán los mejores resultados obtenidos on los nuevos métodos de clasificación con las mismas condiciones que los anteriores.

#### $11.2.1.$ Condiciones generales de las pruebas

[características, conjunto de clases. Explicar trade-off entre número de lases y performan
e general: algunas lases son demasiado hi
as para un pixel de 250 mts (agua), algunas tienen po
os pixels (Eu
aliptus). expli
ar

matriz asimétrica y fusión de clases para analizar los resultados

- $11.2.2.$ Cadena original
- 11.2.3. Cadena mejorada
- 11.2.4. Mahalanobis y  $\chi^2$
- 11.2.5. Regla de combinación de Dempster
- 11.2.6. Promedio ponderado

[Ha
er notar la diferen
ia de performan
e entre Urbana y Florestas, por ejemplo

#### Conclusión y trabajo futuro 12.

La deforestación puede buscarse en un paso posterior, con el criterio encontrado.

La clase Urbana puede sacarse de la clasificación y discriminarse mediante máscaras o datos (geográficos) externos.

La matriz de pesos debería poder calcularse usando información de los histogramas de las *características*.